Minecraft resources file

CLICK HERE TO DOWNLOAD

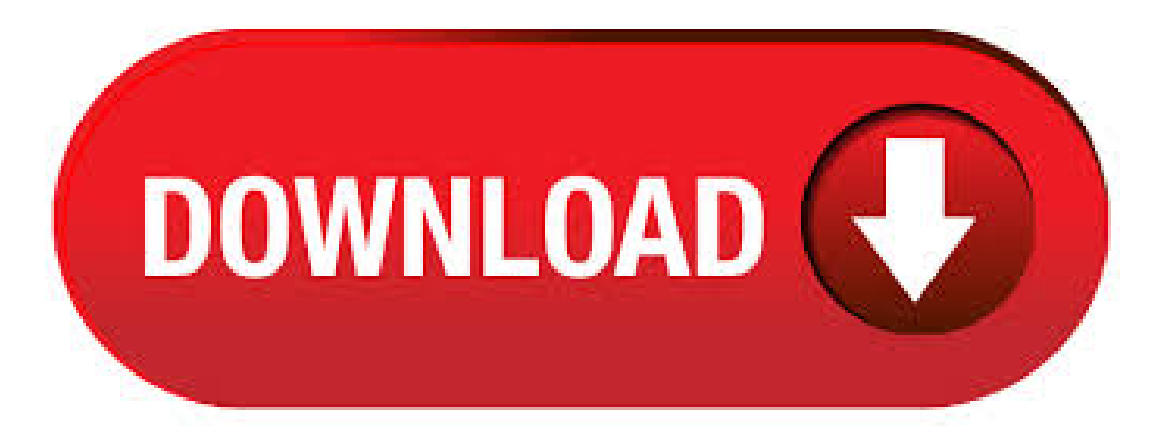

Resource packs can be placed in the folder resourcepacks within ykuqakoc.podarokideal.ruaft folder. Each resource pack is either a sub-folder or ykuqakoc.podarokideal.ru file within the resourcepacks folder. Once in the folder, a resource pack can be added from the options, where resource packs can be moved between "Available resource packs" and "Selected resource packs". "Selected resource packs" also contain the default assets on . This lets Minecraft know that the folder is a resource pack and it also allows you to customize the description that appears when you're selecting which resource pack to use in the game. Creating an MCMETA file To create an MCMETA file, right click the 'Tutorial Resource Pack' folder and create a new text document. Name this file "ykuqakoc.podarokideal.ru ". The Nostalgia-Craft Resource Pack is for all of you who miss that old and familiar Minecraft feel of the Alpha or Beta. The bright green grass, the acid-looking trees, and more, can all be found again in these two packs! Continue Reading → Nostalgia-Craft Resource Pack for Minecraft Paste the file into the resource folder in Minecraft Go back to Minecraft, the resource pack should now be listed (if not listed then go to the main menu by pressing Esc and repeat step 5) and you can activate it by choosing it and hitting "Finished". Oct 26, · Step 1, Open Minecraft. Click "Options "Step 2, Click "Resource Packs or Texture Packs"Step 3, Click "Open resource/texture pack folder"%(27). Type ~/Library/Application Support/minecraftand hit  $\leftrightarrow$  Enter. On Linux or macOS, the  $\sim$  in the path refers to the home directory. Folders starting with a. are hidden by default. In most file managers, hitting Ctrl + H toggles their hidden status. Sep 02,  $\cdot$  A ResourceLocation does not necessarily point to a File. A ResourceLocation can point to a file into your mod's jar file, or in the ykuqakoc.podarokideal.ru All you get is an InputStream via ykuqakoc.podarokideal.ruecraft ().getResourceManager ().getResource(location).getInputStream();. Theremaining launcher filescan befound by starting thelauncher, logging in, going to "Launch options", choosing a launch configuration from the list ("Latest release" is the default) and clicking the little green arrow to the right ofthe"Game directory"option. Windowscomputers. Press Win+R, then type %appdata%\.minecraft, then press Ok. Optifine/ / download links and official release dates have been one of the most discussed topics throughout. This is because Optifine has established itself and set it's name in stone. Sep 20,  $\cdot$  Step 1, Find and download a resource pack. Resource packs can change the graphics, sounds, music, animations and more. They can be found on a variety of popular Minecraft sites, and are made by fans for fans. Resource packs should always be free.[1] X Research source When you download a resource pack, it will come in ZIP format. Do not extract the ZIP file. Ensure that you have 39%(91). There is now an easier way to find ykuqakoc.podarokideal.ruaft folder if you've already run Minecraft on your machine: Step 1: Start up Minecraft. Step 2: Select "Options" from the main menu. Step 3: Select "Resources Packs" Step 3: Now select "Open Resource Pack Folder" Step 4: Then go up one level to get to ykuqakoc.podarokideal.ruaft folder (ykuqakoc.podarokideal.ruaft at the top). Oct 20, · The downloaded Minecraft resource packs for Windows 10 Edition will ykuqakoc.podarokideal.ru extension. Double-click on the resource pack. 2. As soon as you double-click on the resource pack, Minecraft will open itself and starts to import the pack. Sep 02, · You can use file like methods to access an asset, but only read access, not write access because resources are in the JAR which is technically compressed. If you just want to read the file, then you can use various file and streaming Java methods. For example I . A resource pack that makes it easier to make your own resource pack Vanilla Template. Texture Packs 49, Downloads Last Updated: Jun 17, Game Version: Relations Main File. R. resource pack template v Download. Install. Filename resource pack template vzip. Uploaded by RyanGar Uploaded Jun 17, Game. Welcome to Minecraft. With new games, new updates, and new ways to play, join one of the biggest communities in gaming and start crafting today! Get Minecraft Explore Minecraft Games. Minecraft. Explore your own unique world, survive the night, and create anything you can imagine! Learn more. Minecraft dungeons. Aug 14, · Minecraft: Shadowwolf64 Member Details hey does this have the most basic sound, for some reason mine are all gone, well i had to delete my ykuqakoc.podarokideal.ru thing to fix the look of the items and well the sound wern't there and weren't coming back. i hope this fixes it. On the main menu, select Options and then Resource Packs. Select Open Resource Pack Folder. This will open that folder. Now just paste ykuqakoc.podarokideal.ru file you copied earlier into this folder. Once it's finished pasting, close the folder and go back to Minecraft. Under Resource Packs, you'll see a list of Available Resource Packs. Welcome to Minecraft World! Check out our advanced tutorials and come play on our free server. While mining is a basic aspect of Minecraft, it is often overlooked. Every adventure requires iron and diamonds and other ore and if you're playing in hardcore mode then you need all the help you can get. Landscapes is a resource pack that modifies the appearances of various natural,agricultural,and architectural blocks to followa more differentiating design language! This texture pack wascreated to make Minecraft: Bedrock Edition look, sound, and feel more like 4J Studios' Legacy Console Editions of the game. Minecraft PE Texture. Resource Packs: Go into your "file explorer" Then find and open ".minecraft". Scroll until you find "resource packs" and open it. Find the resource pack you want to get rid ofand right-click on it. Then click "delete"or you can click and hold it (drag it) to the desktop. Done. how-to-remove-resource-packsfrom-your-minecraft-game. Since this resource pack is designed for Minecraft Forge a certain option in the Minecraft Forge config file must be changed. To change this go to %appdata%->.minecraft -> config -> and locate a file called ykuqakoc.podarokideal.ru or something similar to it. Once this file has been. In order to use a Resource Pack on a Minecraft server, it must first be hosted on a website, so that each player who joins the Minecraft server can be prompted to download the Resource Pack. The Minecraft server itself is not capable of hosting the files, and an external location must be used. Feb 11, · How to Download Texture Packs/Resource Packs in Minecraft Java Edition , + - Duration: How to create'ykuqakoc.podarokideal.ru' files for CustomResources - Duration:Every single block and itemis thoroughly thought out to bring the perfect balance of realism and traditionalism, while still maintaining Minecraft's block-by-block core. The resolution of 32x allows for greatly increased clarity and detail over standard Minecraft, yet it embraces the game's blocky nature, in turn allowing it to run on even low. May  $20, 1$ ) Download resource pack from the link below. 2) Launch Minecraft. 3) On the Main menu > click "Options". 4) On the Options menu > click "resource packs". 5) Move ykuqakoc.podarokideal.ru file you downloaded to the"resourcepacks"folder. The most popular texture pack in the world! 6,, Downloads Last Updated: Feb 28, Game Version: Open Minecraft for Windows 10 in Rift Mode (if not in Rift mode, Add-Ons will open the regular version of Minecraft for Windows 10). Download the world or Add-On file from the provided source (URL, email attachment, etc.). If the file downloads as ykuqakoc.podarokideal.ru file, change the file. Then in the CR config file, you add that generator's name ("clay" in my case) to the enabledResources field, like you do with the pre-packaged resources (steel and copper and such). You can extract the data folder from the ykuqakoc.podarokideal.ru file and see the syntax they use to get different effects, too, if. Most texture files in vanilla Minecraft (Bedrock)

only use 2 maps: base color and ykuqakoc.podarokideal.ru base color map is stored in the RGB channels of the texture. This is the texture map that most people think of when talking about Minecraft textures.. Some textures also have an additional opacity map that is either stored in the alpha channel (ykuqakoc.podarokideal.ru texture files) or stored implicitly (ykuqakoc.podarokideal.ru Jun 22, · Download a resource pack, you should get ykuqakoc.podarokideal.ru file; Open the folder to which you downloaded the file; Copy ykuqakoc.podarokideal.ru file; Open Minecraft; Click on "Options", then "Resource Packs" Choose "Open resource pack folder" Paste ykuqakoc.podarokideal.ru file into that resource pack folder. Download Links for XrayUltimate Resource Pack // The newminecraft launcher doesn't usea bin or resourcefolder. The bin folder is replaced by versions\ and the sounds and music are stored in the assets folder. share | . Apr 14, · Faithful Texture Pack MCPE -Download Links Minecraft Faithful 64x PE / Faithful 64x MCPE / BedRock / - Buzzy Bees McPack Faithful 64x MCPE / BedRock / - Buzzy Bees Zip File. Minecraft PE / MCPE Faithful Texture pack rev24 (32x) DOWNLOAD MCPE Faithful Texture pack rev24 (64x) DOWNLOAD. Minecraft PE. Nov 07, · When i update or start a fresh copy of minecraft the game doesn't download/update the "Resource" folder properly, if at all. At times the game seems to download only a fragment of the resource file and contiunes to do so each time i force update but won't ever download ALL of the Resource folder, even after many force updates, thing is i. May 07, · How to install X-Ray Ultimate Resource Pack. 1) Download resource pack from the link below. 2) Launch Minecraft. 3) On the Main menu > click "Options". 4) On the Options menu > click "resource packs". 5) Move ykuqakoc.podarokideal.ru file you downloaded to the"resourcepacks"folder. Resource Pack for MCPE is a toolbox which helps you install Minecraft resources packs easily and automatically, without the hard jobs like searching the web, save resources files and transfer files manually. Just browse what resource pack you like, then press Install, ALL DONE. Mar 12, · Now I want to download another texture pack but it won't work! I downloaded it then I converted it into ykuqakoc.podarokideal.ru file then I went to minecraft and clicked the resource pack button it came up with the resource pack file, I put ykuqakoc.podarokideal.ru pack into that file but now the resource pack won't show up on my resource pack selection page. Please help me! So again, problem seems to be that the launcher fails to download sound files for whatever reason whose answer i am trying to get here. Yes, this issue persists with the NEW AND OLD template minecraft, the one with a"versions"folder inside ykuqakoc.podarokideal.ruaft directory,and the one with a"bin"folder. Both did not havesounds in Feb 14,  $\cdot$  An MCPACK file contains resource files that modify Minecraft (Bedrock Edition), a popular block-building game. It stores multiple resource files, such ykuqakoc.podarokideal.ru ykuqakoc.podarokideal.ru files compressed with ZIP compression. MCPACK files are typically used to transfer resources between Minecraft users. Platform Help Center; Failed to download minecraft resource. Support February 13, happen to me i fix it by going to my appdata then went ykuqakoc.podarokideal.ruc went to settings and used a program to change the file and look for memory and change it to 1 gb then saved the file then went to the game opened the game and done. 23 minutes ago · Steven's Traditional is a Minecraft resource pack that stays faithful to the original art style of Mojang's Minecraft Default while having an own touc Help Sign In/Register. Minecraft Forums. Advanced Search Open the addon or file you want to edit (right click on it in explorer, open with.. winrar). Extract the mcmeta file to your.

https://img1.liveinternet.ru/images/attach/d/2//6795/6795143\_hp\_officejet\_5510\_driver.pdf

https://img1.liveinternet.ru/images/attach/d/2//6989/6989021\_7\_wonders\_treasures\_of\_seven\_nds.pdf

https://docs.google.com/viewer?a=v&pid=sites&srcid=ZGVmYXVsdGRvbWFpbnxnNWVzZ3J4fGd4OjYxYmY0Y2ExZGZhM2Y4YWU

https://docs.google.com/viewer?a=v&pid=sites&srcid=ZGVmYXVsdGRvbWFpbnxnYjVyZ2hzcnxneDoxMzU3MzJiOTk4NjliYWFk

https://docs.google.com/viewer?a=v&pid=sites&srcid=ZGVmYXVsdGRvbWFpbnx0Z3k1ZTR0Z3I1eHR8Z3g6NjgxOGZiZWVmNzMyMzA0

https://img0.liveinternet.ru/images/attach/d/2//6806/6806049\_finereader\_7\_free.pdf

https://docs.google.com/viewer?a=v&pid=sites&srcid=ZGVmYXVsdGRvbWFpbnxnaDU2cmg2ZDVyfGd4OjEwZjU3YWE3ODUyZTJiMTc

https://docs.google.com/viewer? a=v&pid=sites&srcid=ZGVmYXVsdGRvbWFpbnx2YmQ1ZzVzZXh8Z3g6MTAzN2EzNzVhODU1OWQ0ZQ

https://img1.liveinternet.ru/images/attach/d/2//6837/6837262\_theme\_ubuntu\_for\_win\_xp\_free.pdf

https://docs.google.com/viewer?a=v&pid=sites&srcid=ZGVmYXVsdGRvbWFpbnx2Z2Q0dGdlNXN4fGd4OjcwMzk2YzQ0ZjA5ZTQ5MjE

https://img0.liveinternet.ru/images/attach/d/2//6790/6790967\_can\_you\_transfer\_ed\_movies\_to\_itunes.pdf